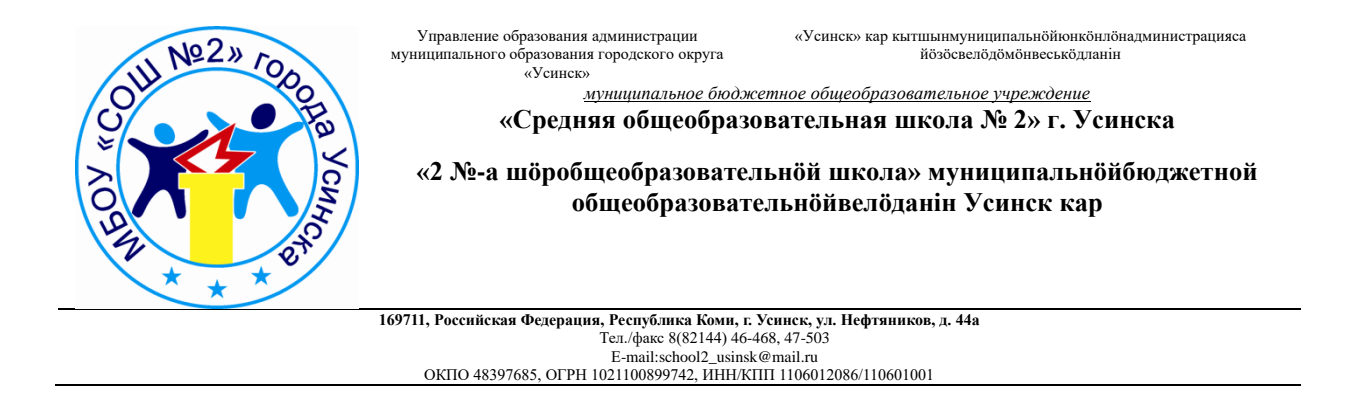

## **Мастер-класс**

# **Применение программы «Интерактивная физика» при**

## **проведении физического практикума по теме:**

## **«Электрическая цепь. Последовательное и параллельное**

#### **соединение проводников»**

Возраст учащихся: 15-16 лет

Баранова Светлана Александровна учитель физики

Усинск 2021

Цель: представление собственной системы работы отработки практических навыков по технологии проведения уроков физики с применением интерактивных технологий и инструментов поддержки учебного процесса с целью повышения профессионального уровня и обмена передовым опытом участников, расширения кругозора и приобщения к новейшим областям знаний.

Задачи мастер-класса:

- передача учителем-мастером своего опыта путем прямого и комментированного показа последовательности действий, методов, приемов и форм педагогической деятельности;
- совместная отработка методических подходов учителя-мастера и приемов решения поставленного в программе мастер-класса вопроса;
- рефлексия собственной деятельности на мастер-классе его участниками.

#### **Оборудование, использованное на занятии:**

1) для учителя - компьютер с установленным продуктом «Интеллектуальная школа. Интер $@$ ктивная физика» на среде «Stratum», программой MicrosoftPowerPoint; проектор. 2) для учащихся – 12 компьютеров с установленным продуктом «Интеллектуальная школа. Интер@ктивная физика» на среде «Stratum».

**Перечень ВУО (виртуальных учебных объектов), использованных на мастер-классе: Физика 7-9.8.5.1** Урок «Соединения проводников».

**Физика 7-9.8.5.7** Репетитор «Обнаружение проводников, соединенных последовательно».

**Физика 7-9.8.5.8** Репетитор «Свойства последовательно соединенных проводников».

**Физика 7-9.8.5.9** Репетитор «Обнаружение проводников, соединенных параллельно».

**Физика 7-9.8.5.12** Репетитор «Свойства соединений проводников».

**Физика 7-9.8.5.13** Репетитор «Расчёт параллельного соединения».

I.Общие сведения о программе «Интеллектуальная школа. Интер $@$ ктивная физика».

2.Отличительные черты этой образовательной среды.

- 1. Полное покрытие предмета с 7-11 класс в виде высокоинтерактивного контента: модели, тренажеры, репетиторы, лабораторные работы, тесты, видеодемонстрации;
- 2. Обучение через деятельностный подход;
- 3. Наглядность представления реальных объектов и абстрактных понятий через инновационные интерактивные визуальные учебные материалы;
- 4. Развитие самостоятельности мышления;
- 5. Технологичность гарантия результата качества процесса. Применяется технология проведения уроков физики с применением интерактивных инструментов поддержки учебного процесса;
- 6. Инструмент систематизации знаний.

3. Как работать с программой? Программа открывается главным меню. В нем имеются две иконки - основная (8) и средняя школа (10). Используем 8, открывается Физика (7-9), выбираем раздел 8. Электрические явления, подраздел 5. Электрическая цепь. Соединения проводников.

II. Представление системы исследовательских учебных занятий с использованием технологии интерактивного обучения через применение программы «Интеллектуальная школа. Интер@ктивная физика».

Применяю данную программу на занятиях, особенно актуальна для работы с моделями во время проведения Физического практикума. На данном мастер-классе предлагаю познакомиться с элементами уроков по теме: «Электрическая цепь. Соединения проводников», 9 класс. В ходе исследования отвечаем на проблемный вопрос: как соединить резисторы, чтобы увеличить или уменьшить сопротивление в электрической цепи?

Основной вид деятельности учащихся на уроке – самостоятельная индивидуальная по изучению нового материала с помощью продуктов программы «Интеллектуальная школа. Интер@ктивная физика». Самостоятельную работу ученики проводят по плану, предложенному в Листе заданий, в котором прописана последовательность действий, приведены задания для самостоятельного выполнения.

III.Оказание помощи участникам мастер-класса.

IV.Рефлексия

Обсуждение по результатам совместной деятельности участников мастер-класса: В чем ценность данной компьютерной программы, технологии интерактивного обучения?

Участники мастер - класса оживленно отметили положительные стороны возможностей образовательной среды «Интеллектуальная школа. Интер@ктивная физика».

- 1. Обучение через деятельность;
- 2. Получение быстрой обратной связи через интерактив;
- 3. Формирование УУД (универсальные учебные действия):
- умение самостоятельно выполнять задания по предложенной схеме, плану, алгоритму, модели;
- навык работы с интерактивными моделями;
- навык экспериментальной деятельности.

4. Развитие самостоятельного мышления учащихся: формирование понятий; умений анализировать, сравнивать, обобщать, делать выводы.

5. Развитие внимания, памяти учащихся при работе по Листу заданий, интерактивной моделью.

6. Формирование коммуникативной компетенции (развитие навыков совместной деятельности по выполнению учебных заданий).

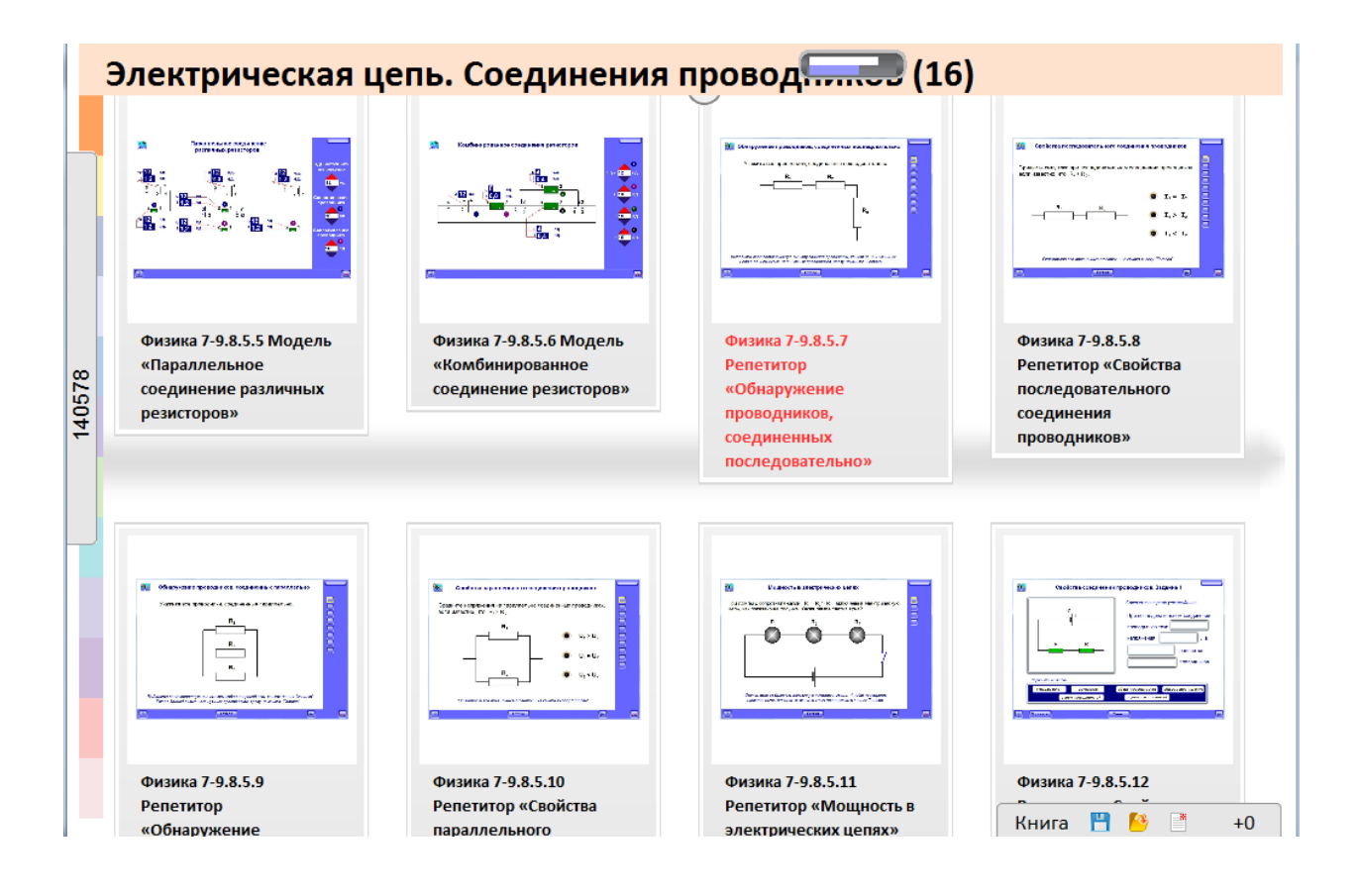

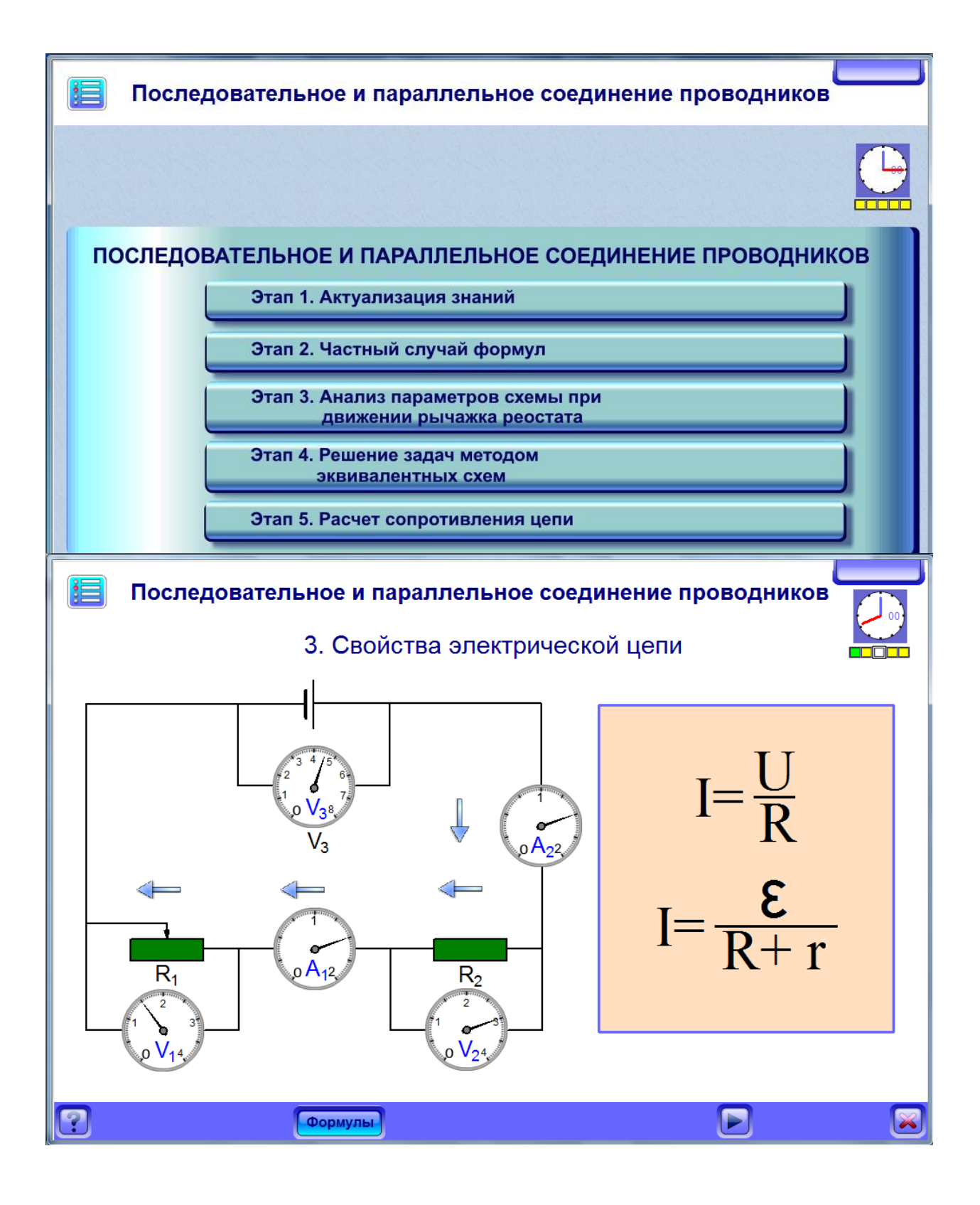

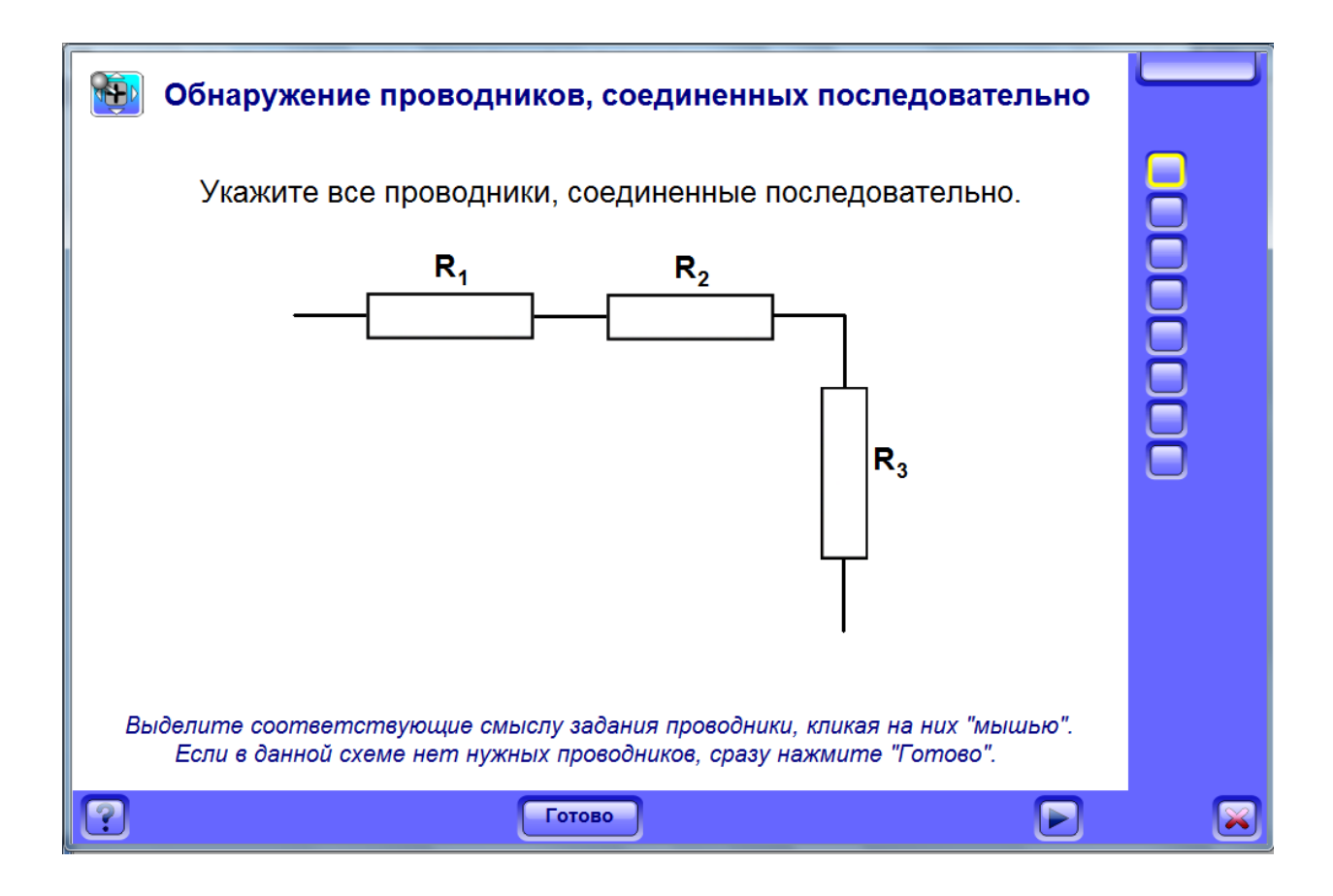

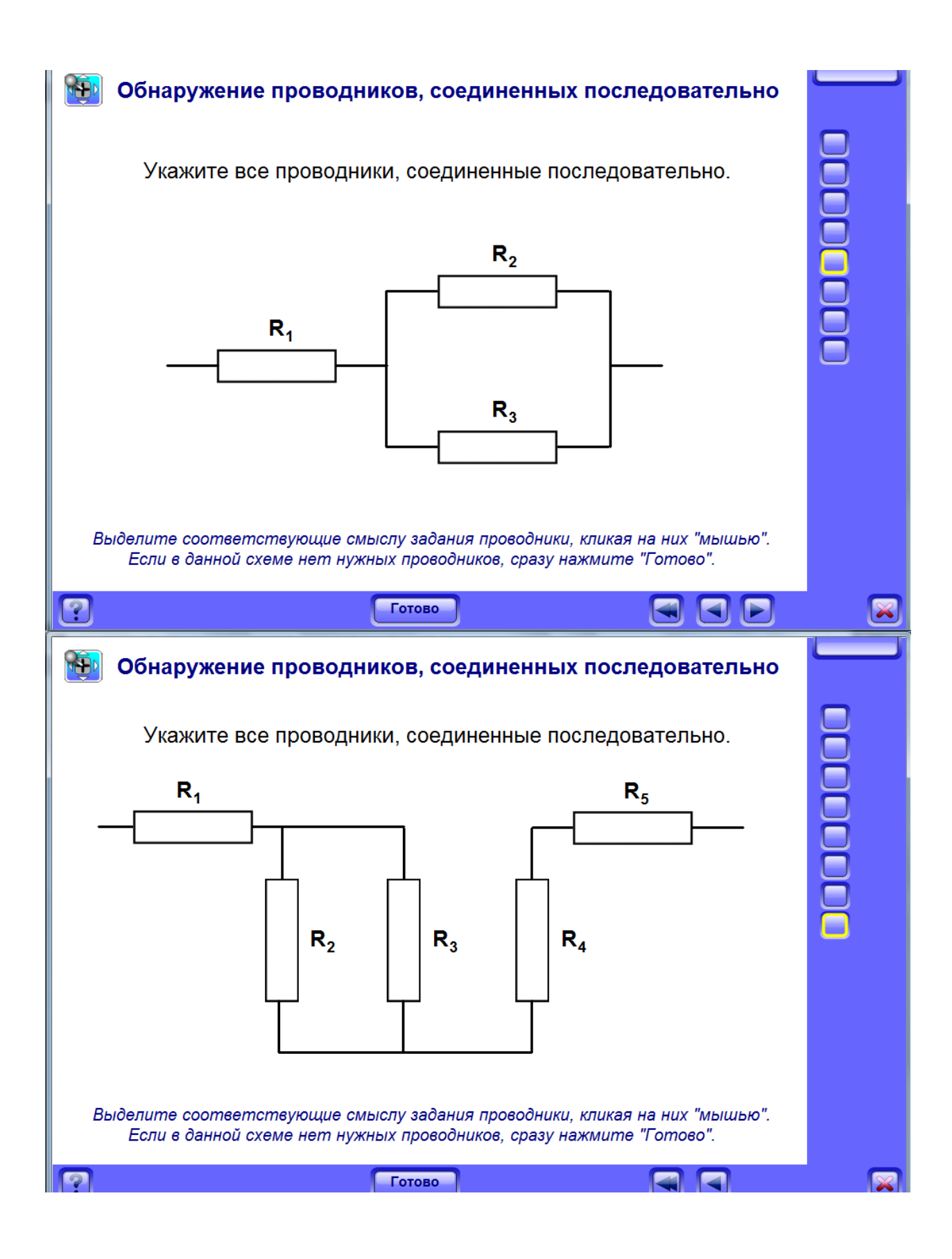

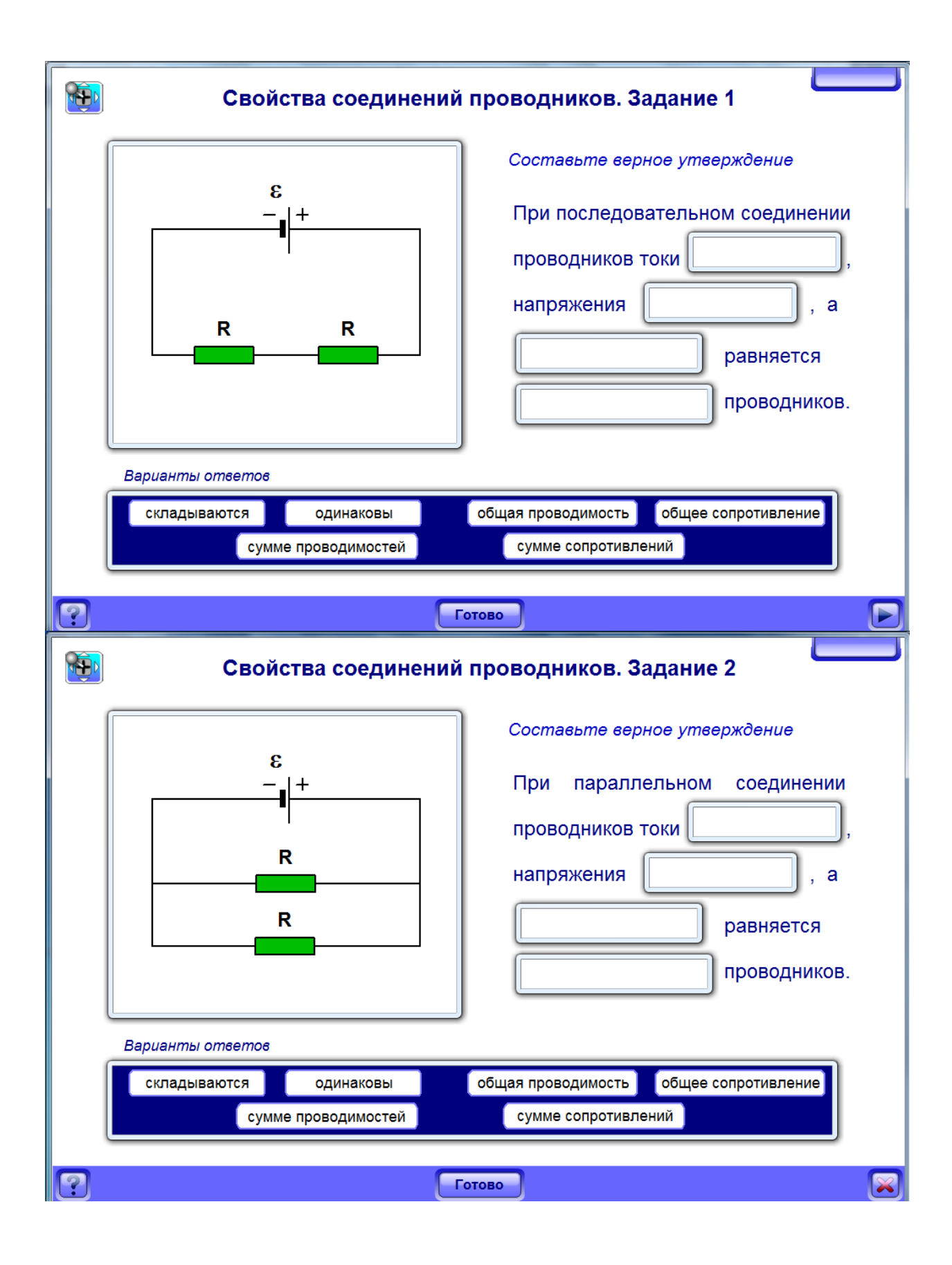

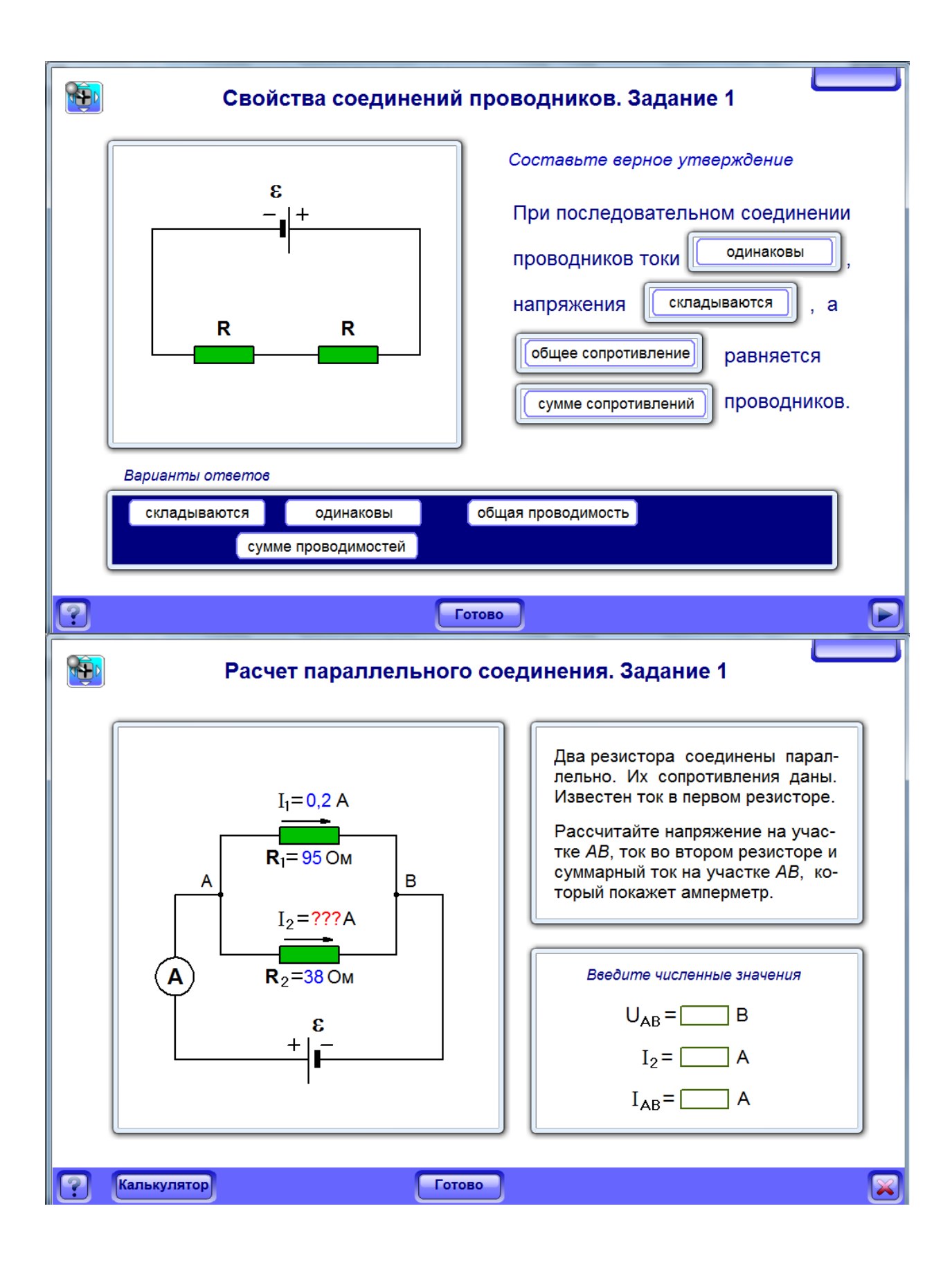